# **AS COMPUTER SCIENCE Paper 2 7516/2** AQA<sup>D</sup>

**Insert**

**[Turn over]**

### **TABLE 1 shows the standard AQA assembly language instruction set that should be used to answer question part**

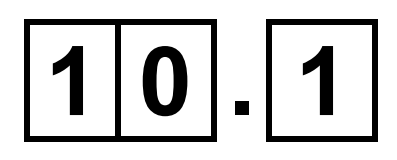

# **TABLE 1 – standard AQA assembly language instruction set**

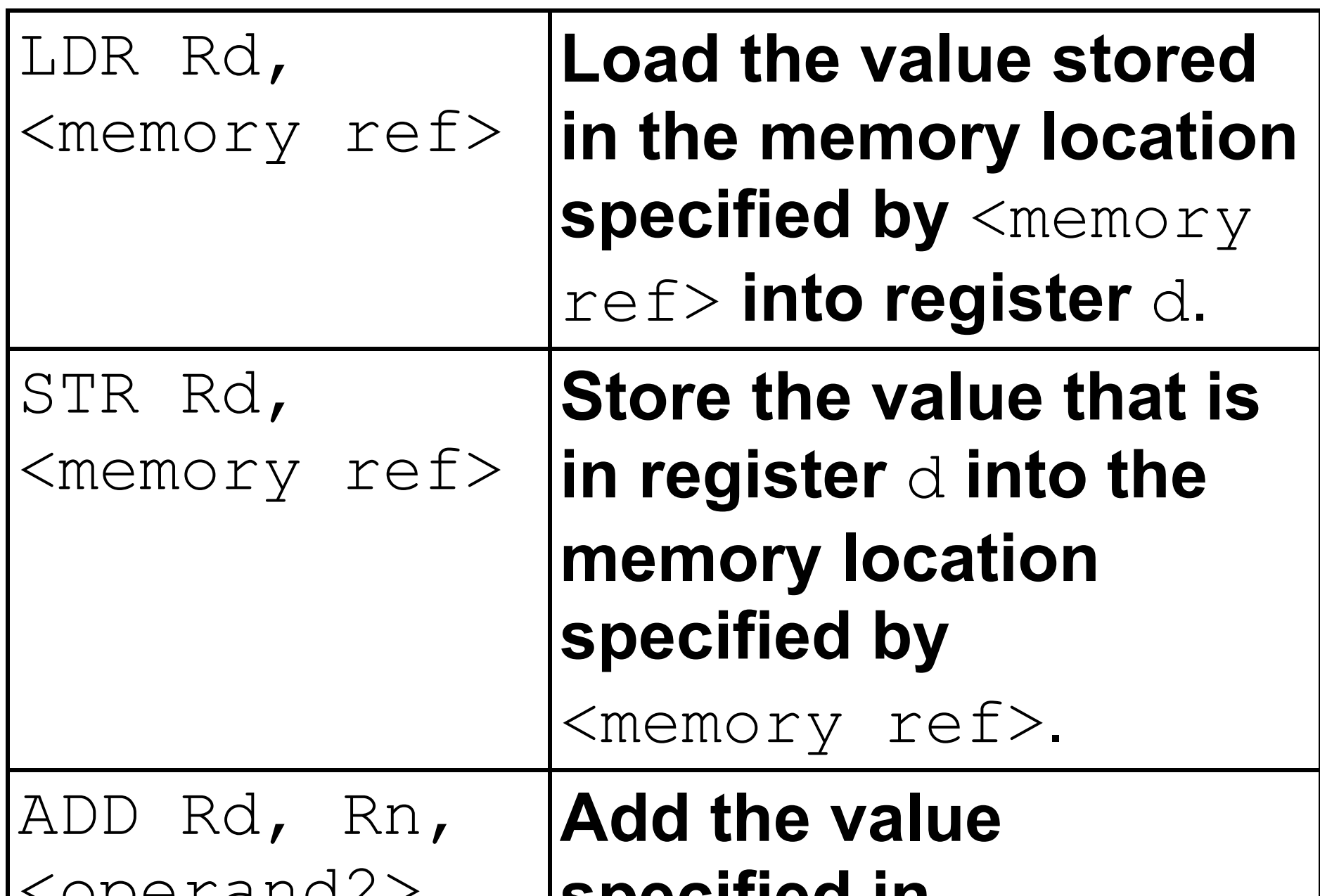

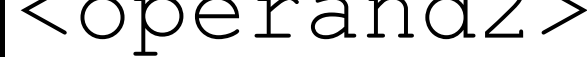

#### **specified in** <operand2> **to the value in register** n **and store the result in register** d.

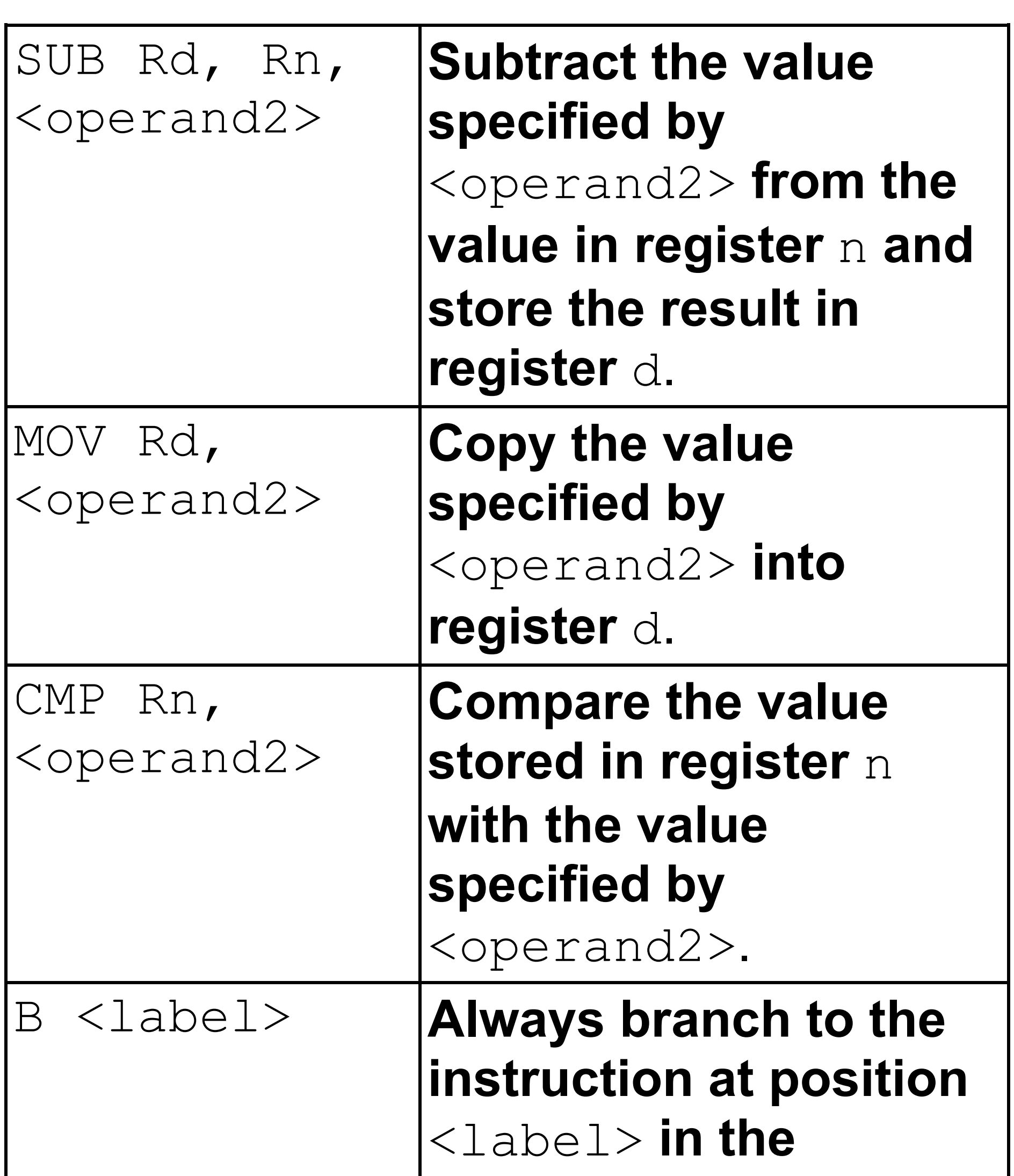

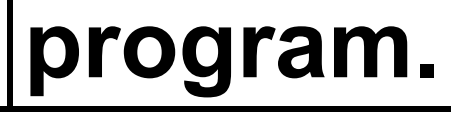

# **[Turn over]**

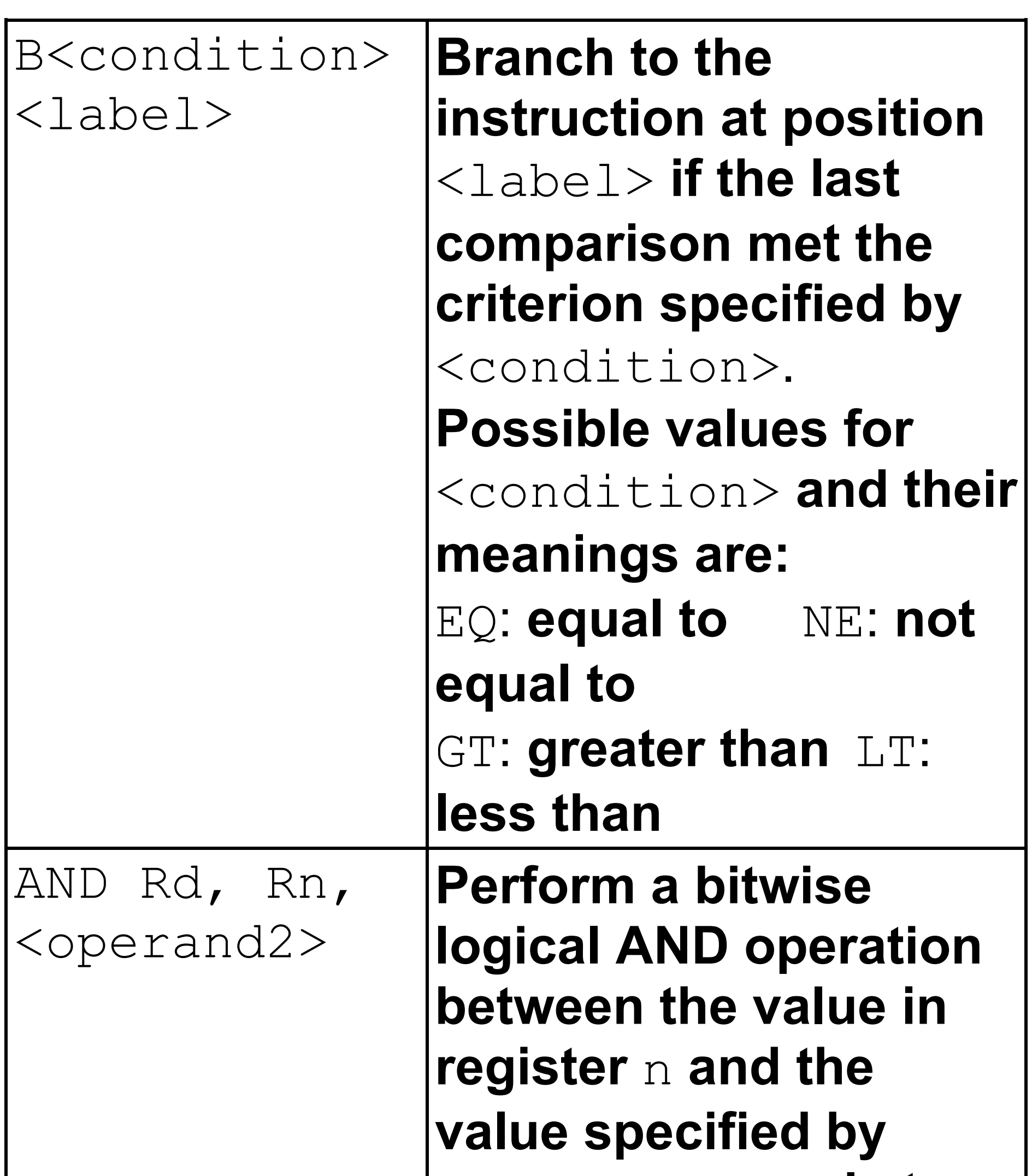

# <operand2> **and store the result in register** d.

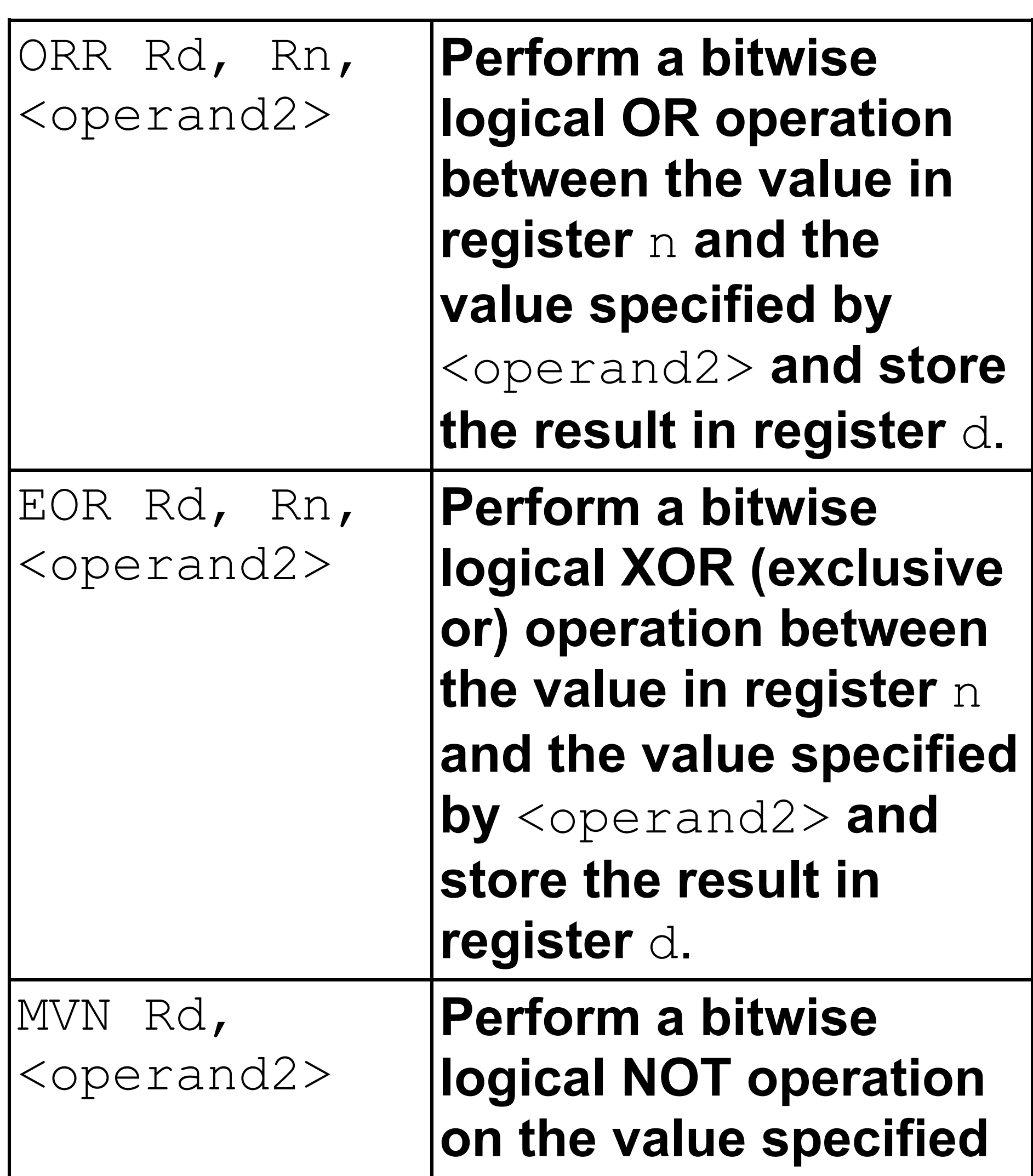

# **by** <operand2> **and store the result in register** d.

# **[Turn over]**

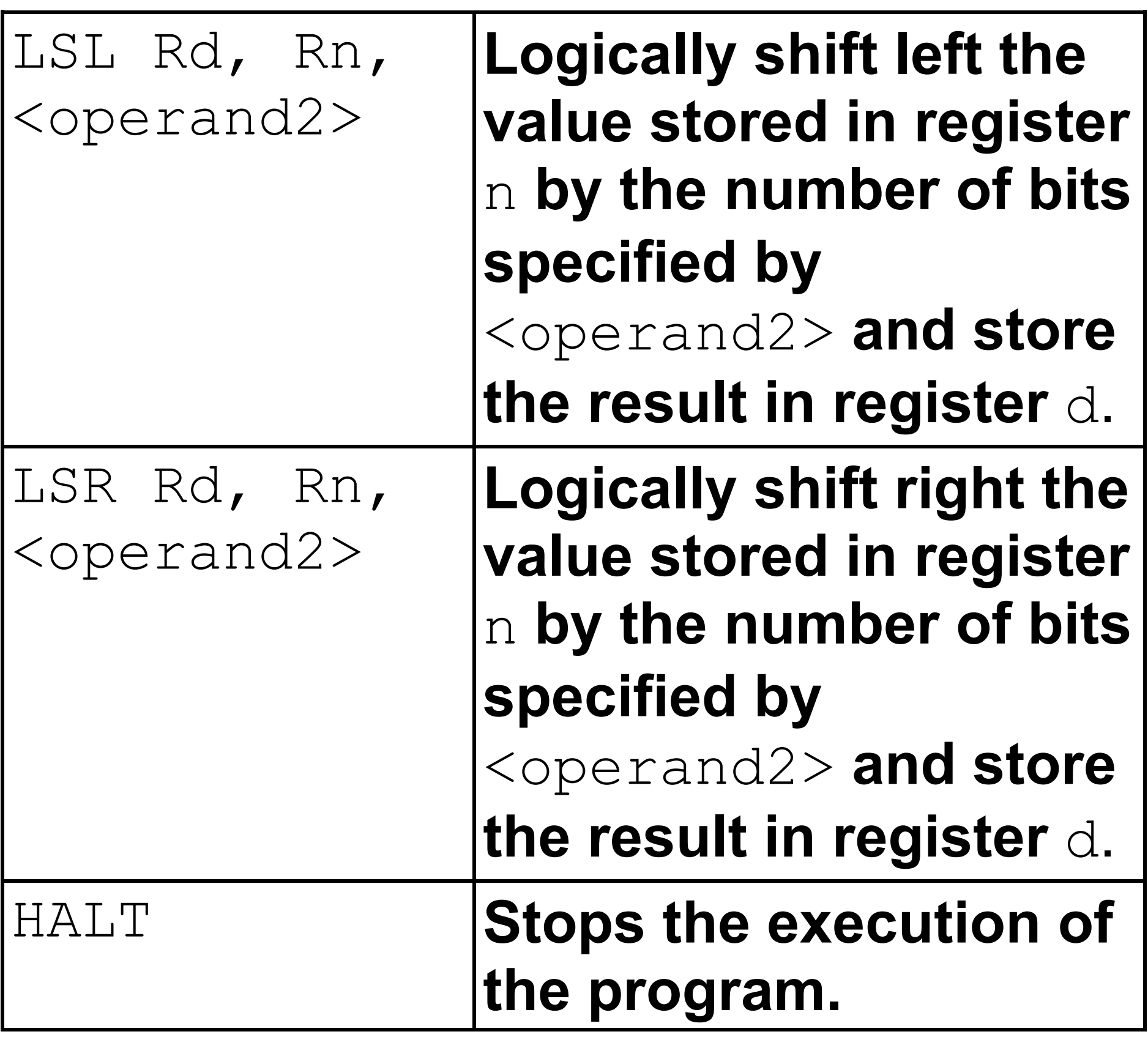

**LABELS: A label is placed in the code by writing an identifier followed by a colon (:). To refer to a label, the identifier of the label is placed after the branch instruction.**

**Interpretation of**  $\langle$ operand2>

<operand2> **can be interpreted in two different ways, depending on whether the first character is a** # **or an** R**:**

- # **– Use the decimal value specified after the** #**, eg** #25 **means use the decimal value 25**
- Rm **– Use the value stored in register** m, **eg** R6 **means use the value stored in register 6**

#### **The available general purpose registers that the programmer can use are numbered 0 to 12**

#### **END OF INSERT**

#### **BLANK PAGE**

#### **Copyright information**

For confidentiality purposes, from the November 2015 examination series, acknowledgements of third-party copyright material are published in a separate booklet rather than including them on the examination paper or support materials. This booklet is published after each examination series and is available for free download from www.aqa.org.uk after the live examination series.

Permission to reproduce all copyright material has been applied for. In some cases, efforts to contact copyright-holders may have been unsuccessful and AQA will be happy to rectify any omissions of acknowledgements. If you have any queries please contact the Copyright Team, AQA, Stag Hill House, Guildford, GU2 7XJ.

Copyright © 2019 AQA and its licensors. All rights reserved.

#### **IB/M/CD/Jun19/7516/2/INS/E1**

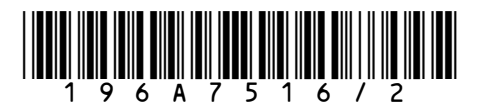